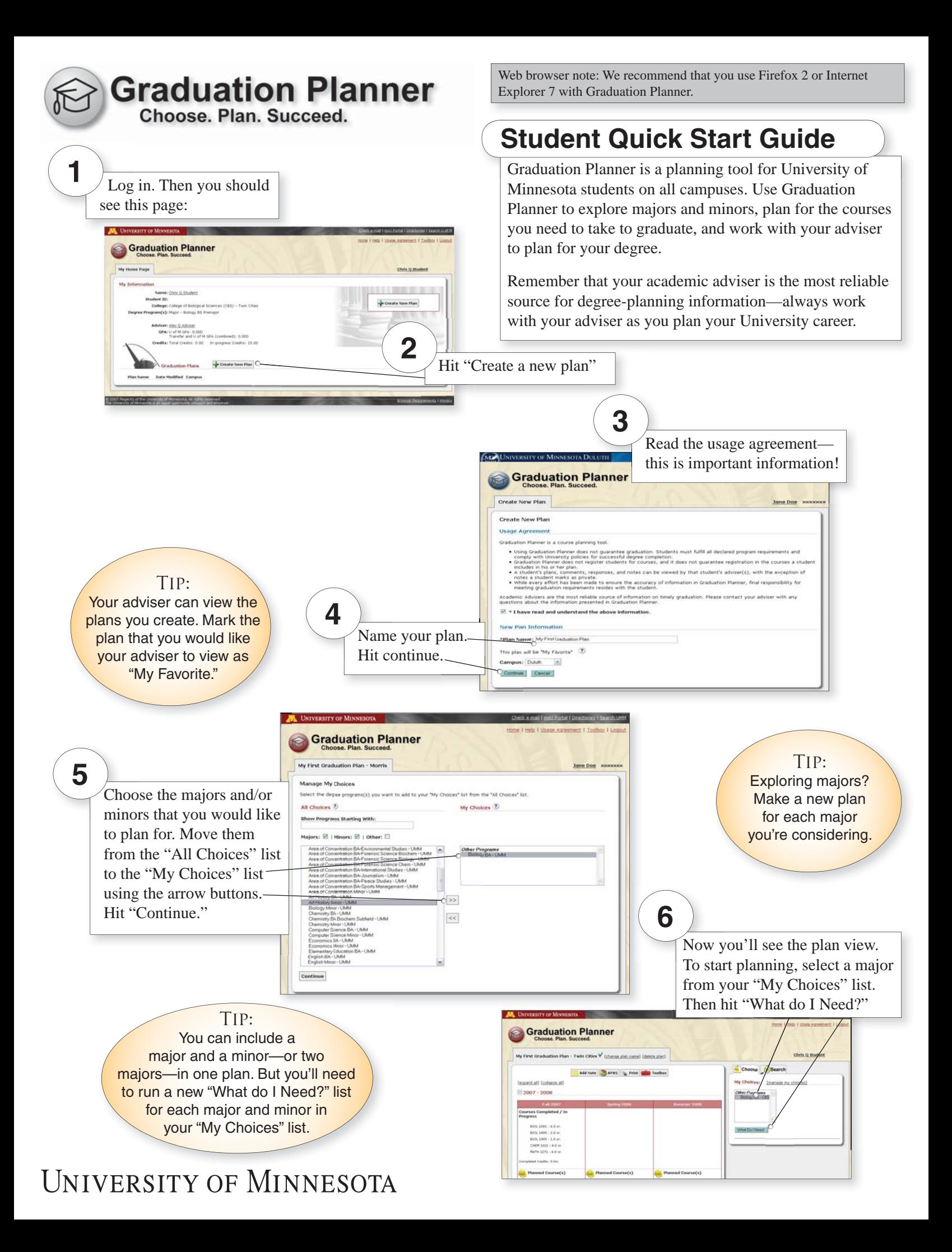

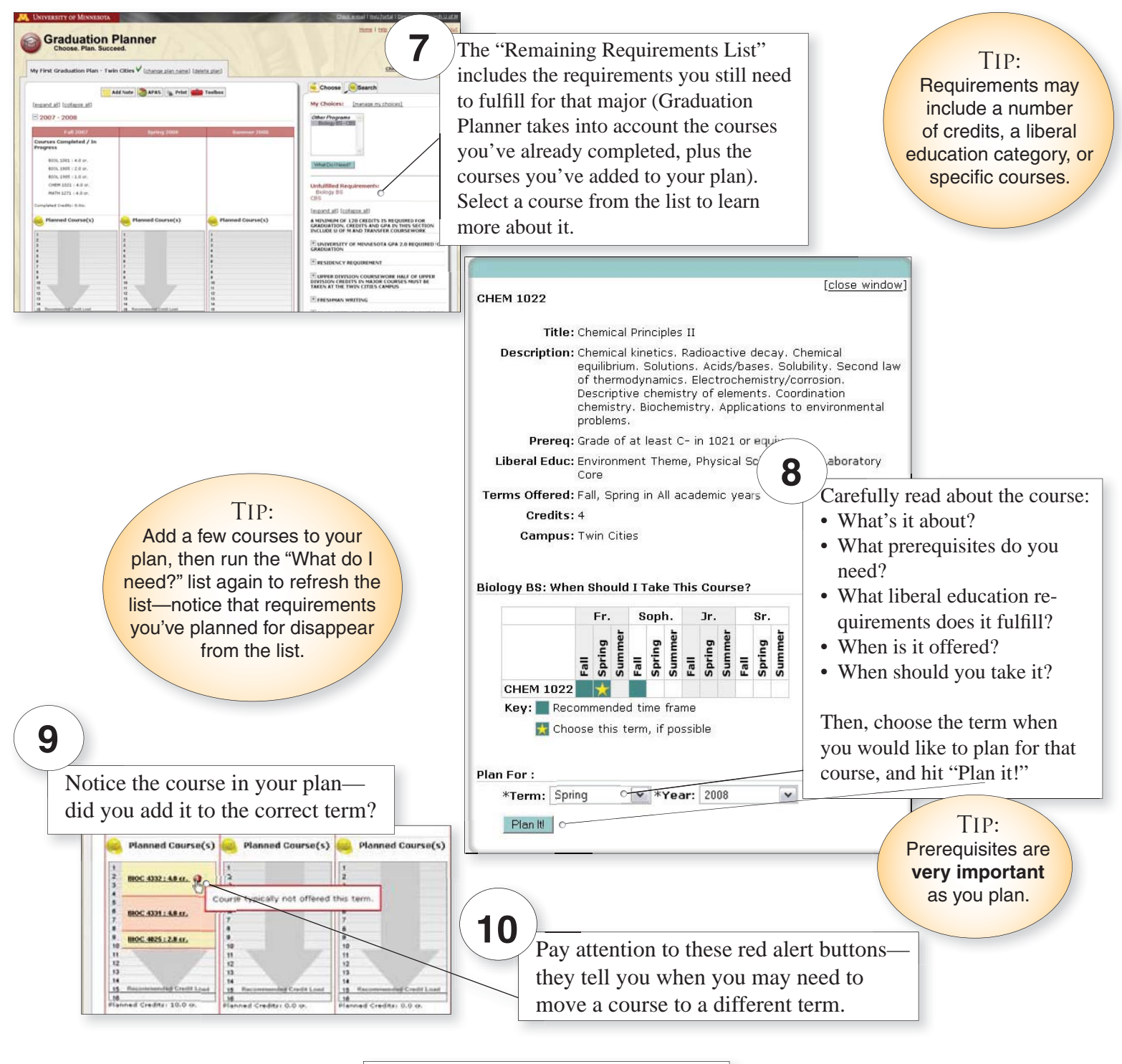

**11 Adviser Comments:** Adviser(s):  $\frac{\text{Also } Q_1 \text{ Adviser}}{\text{Jean } Q_2 \text{ Adviser}}$   $\boxed{\oplus}$  Adviser Committee  $\Box$ 01/17/2007 (1 Response(s)) - Alex Q. Adviser - Great start on your On 01/17/2007 at 02:12 PM Alex Q. Adviser wrote. on or*y ryzoor* at on the entropy you have a chance, schedule an<br>Great start on your plan, When you have a chance, schedule an On 01/17/2007 at 02:21 PM Chris Q. Student wrote: [edit] (delete) Thanks. I called your office and made an appointment Add Response

When your adviser leaves a comment on your plan, you'll receive an men e-mail that contains a link back to e-m your plan. Follow that link to read your the comment and add your response. When you do, your adviser will get an e-mail with a link back to your plan, so that he or she can read your response.

## Tip:

Try adding the major requirements to your plan first, then running the "What" do I Need?" list again. Liberal **Education requirements fulfilled** by the courses in your major will disappear from the list. Fill in what you still need by searching for liberal education courses that fulfill your goals and interests.

The University of Minnesota is an equal opportunity educator and employer. This publication/material is available in alternative formats upon request. Direct requests to the Disability Services Liaison at 612-625-9578.